## KEEP THIS PAPER IN A SAFE PLACE FOR FUTURE REFERENCE!!!!!!!

Calculator hints:

Go to **DISTR** by pushing  $[2nd] \text{VARS}$ Push the up arrow  $\Box$  to find binompdf and binomcdf OR…enter A for binompdf enter B for binomcdf

 $\rightarrow$ PROBABILITY function finds one value binomPdf: (#trials, prob of desired event, # of occurrences) n r

 $\rightarrow$  CUMULATIVE finds several values and adds from zero up to maximum value.

 binomCdf: (# trials, prob of desired event, max# of occurrences)

Note: the comma button is above the 7 button.

## ------------------------------------------------------------------ check EVEN answers for 14.3 #21-27,30

Use probability notation to show what you are solving for, then write the calculator command, and solve with calculator.

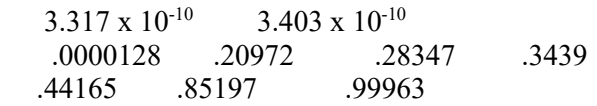

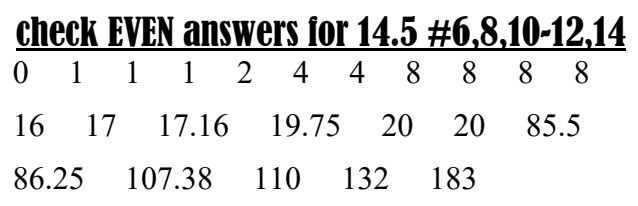

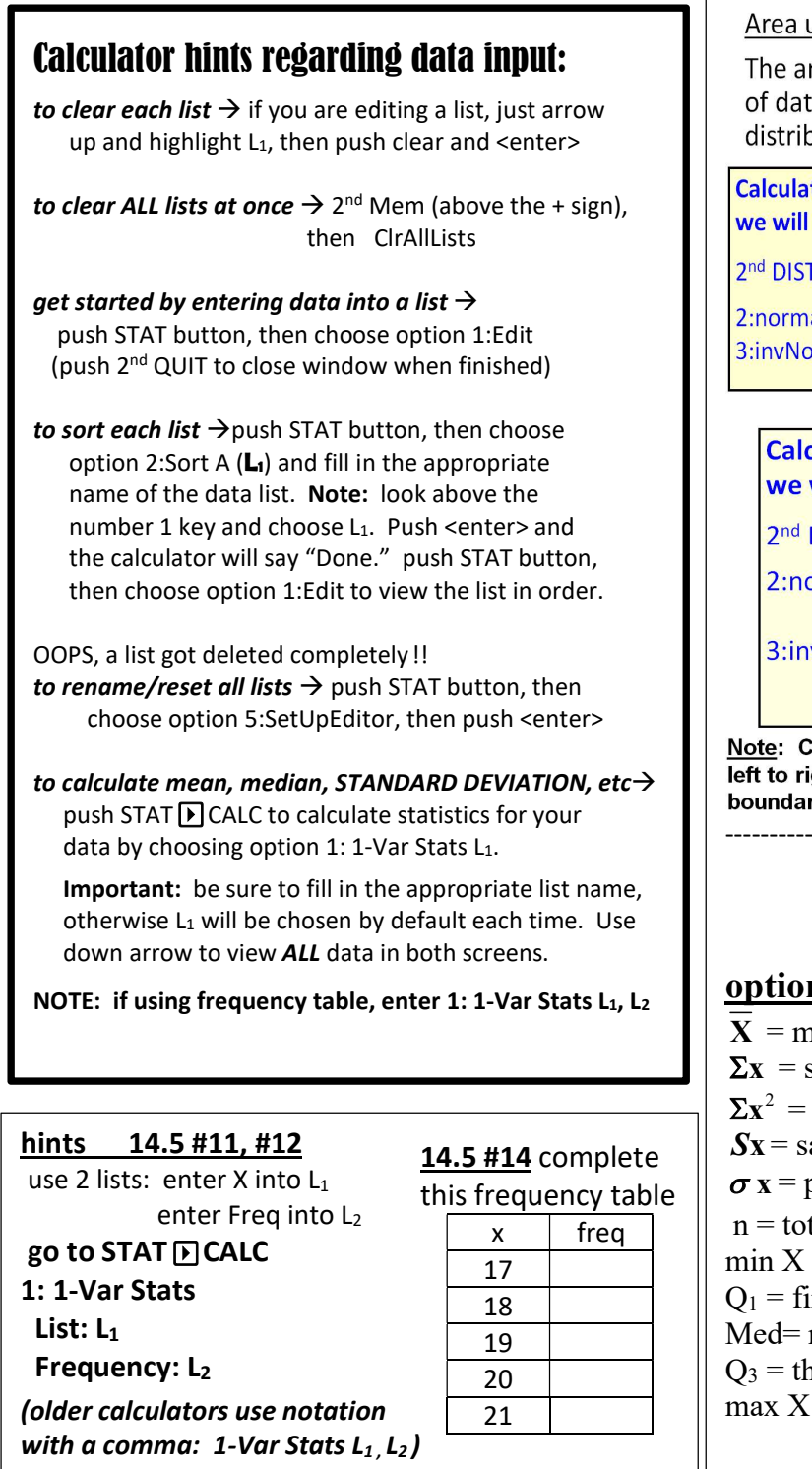

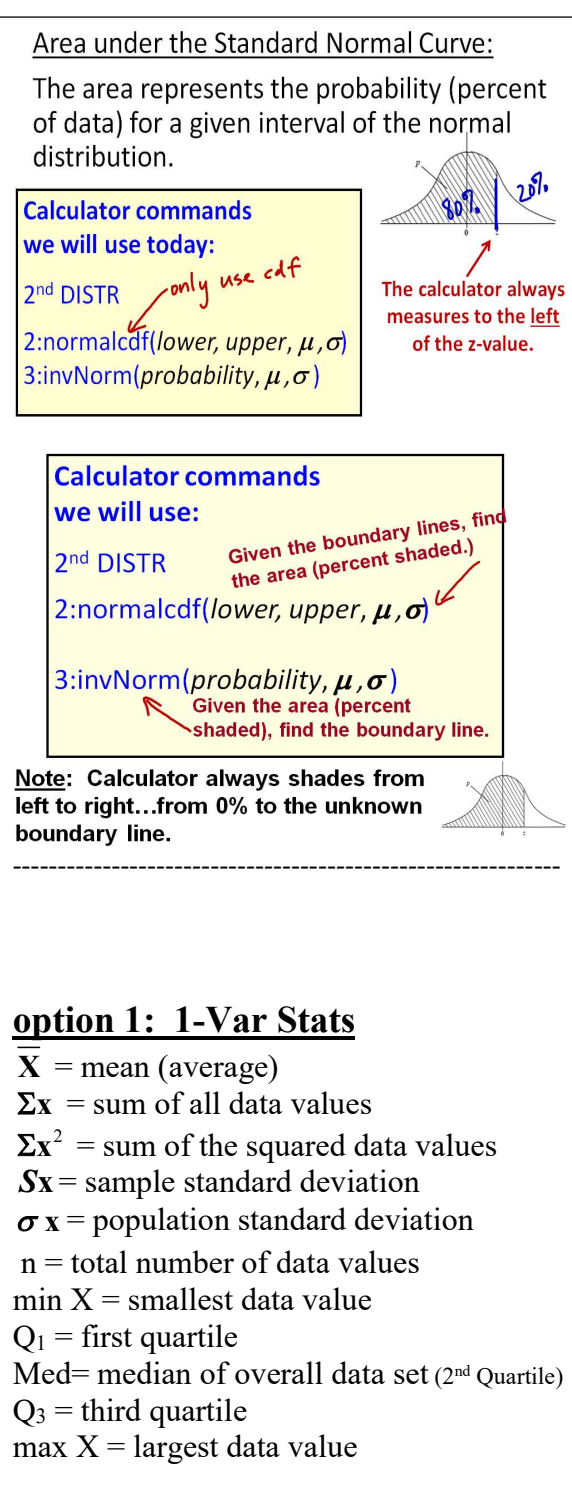